# **Foreman - Support #1591**

# **Bundling Foreman**

04/27/2012 02:47 PM - Ryan Bourgeois

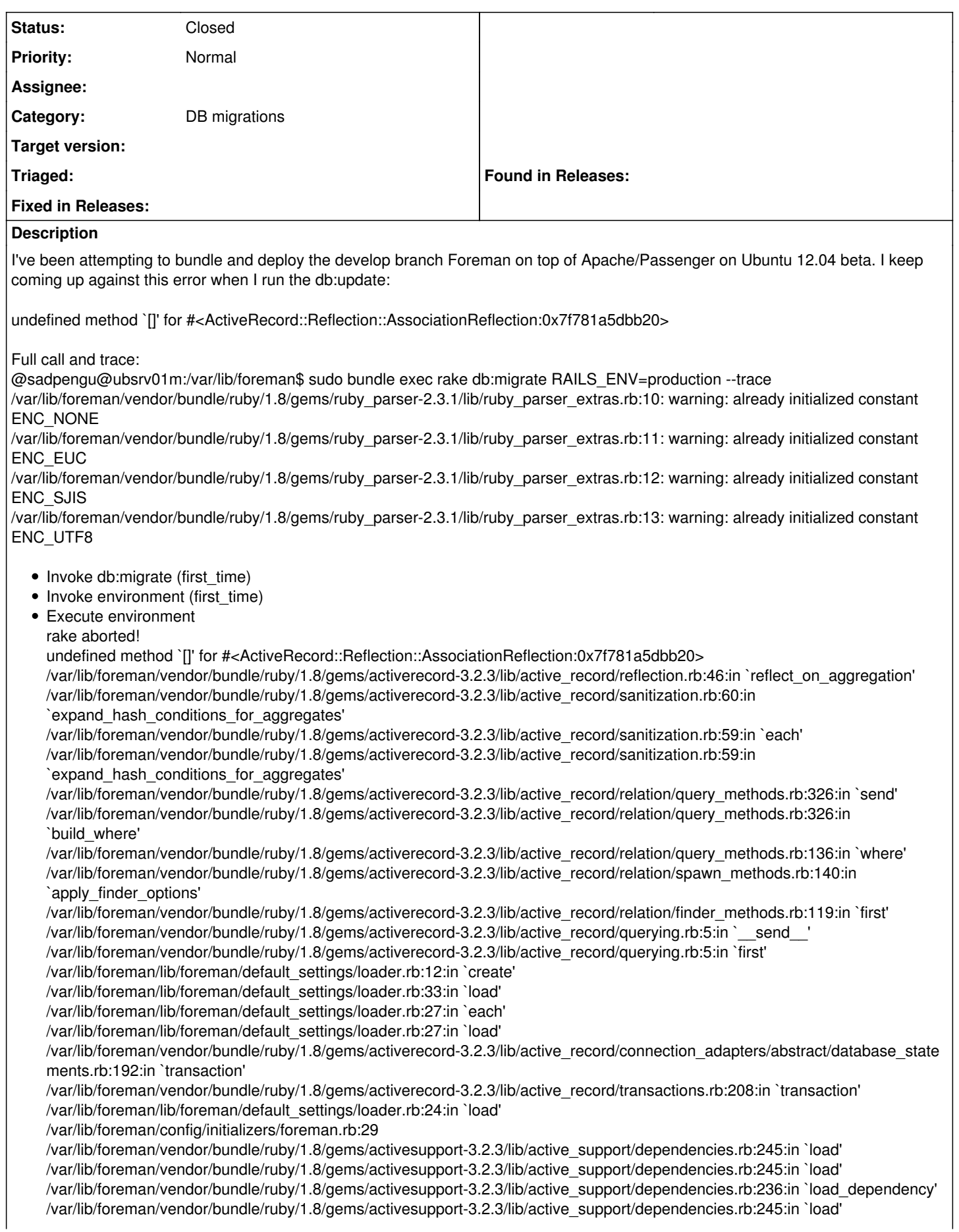

/var/lib/foreman/vendor/bundle/ruby/1.8/gems/railties-3.2.3/lib/rails/engine.rb:588 /var/lib/foreman/vendor/bundle/ruby/1.8/gems/railties-3.2.3/lib/rails/engine.rb:587:in `each' /var/lib/foreman/vendor/bundle/ruby/1.8/gems/railties-3.2.3/lib/rails/engine.rb:587 /var/lib/foreman/vendor/bundle/ruby/1.8/gems/railties-3.2.3/lib/rails/initializable.rb:30:in `instance\_exec' /var/lib/foreman/vendor/bundle/ruby/1.8/gems/railties-3.2.3/lib/rails/initializable.rb:30:in `run' /var/lib/foreman/vendor/bundle/ruby/1.8/gems/railties-3.2.3/lib/rails/initializable.rb:55:in `run\_initializers' /var/lib/foreman/vendor/bundle/ruby/1.8/gems/railties-3.2.3/lib/rails/initializable.rb:54:in `each' /var/lib/foreman/vendor/bundle/ruby/1.8/gems/railties-3.2.3/lib/rails/initializable.rb:54:in `run\_initializers' /var/lib/foreman/vendor/bundle/ruby/1.8/gems/railties-3.2.3/lib/rails/application.rb:136:in `initialize!' /var/lib/foreman/vendor/bundle/ruby/1.8/gems/railties-3.2.3/lib/rails/railtie/configurable.rb:30:in `send' /var/lib/foreman/vendor/bundle/ruby/1.8/gems/railties-3.2.3/lib/rails/railtie/configurable.rb:30:in `method\_missing' /var/lib/foreman/config/environment.rb:5 /var/lib/foreman/vendor/bundle/ruby/1.8/gems/activesupport-3.2.3/lib/active\_support/dependencies.rb:251:in `require' /var/lib/foreman/vendor/bundle/ruby/1.8/gems/activesupport-3.2.3/lib/active\_support/dependencies.rb:251:in `require' /var/lib/foreman/vendor/bundle/ruby/1.8/gems/activesupport-3.2.3/lib/active\_support/dependencies.rb:236:in `load\_dependency' /var/lib/foreman/vendor/bundle/ruby/1.8/gems/activesupport-3.2.3/lib/active\_support/dependencies.rb:251:in `require' /var/lib/foreman/vendor/bundle/ruby/1.8/gems/railties-3.2.3/lib/rails/application.rb:103:in `require\_environment!' /var/lib/foreman/vendor/bundle/ruby/1.8/gems/railties-3.2.3/lib/rails/application.rb:292:in `initialize\_tasks' /var/lib/foreman/vendor/bundle/ruby/1.8/gems/rake-0.9.2.2/lib/rake/task.rb:205:in `call' /var/lib/foreman/vendor/bundle/ruby/1.8/gems/rake-0.9.2.2/lib/rake/task.rb:205:in `execute' /var/lib/foreman/vendor/bundle/ruby/1.8/gems/rake-0.9.2.2/lib/rake/task.rb:200:in `each' /var/lib/foreman/vendor/bundle/ruby/1.8/gems/rake-0.9.2.2/lib/rake/task.rb:200:in `execute' /var/lib/foreman/vendor/bundle/ruby/1.8/gems/rake-0.9.2.2/lib/rake/task.rb:158:in `invoke\_with\_call\_chain' /usr/lib/ruby/1.8/monitor.rb:242:in `synchronize' /var/lib/foreman/vendor/bundle/ruby/1.8/gems/rake-0.9.2.2/lib/rake/task.rb:151:in `invoke\_with\_call\_chain' /var/lib/foreman/vendor/bundle/ruby/1.8/gems/rake-0.9.2.2/lib/rake/task.rb:176:in `invoke\_prerequisites' /var/lib/foreman/vendor/bundle/ruby/1.8/gems/rake-0.9.2.2/lib/rake/task.rb:174:in `each' /var/lib/foreman/vendor/bundle/ruby/1.8/gems/rake-0.9.2.2/lib/rake/task.rb:174:in `invoke\_prerequisites' /var/lib/foreman/vendor/bundle/ruby/1.8/gems/rake-0.9.2.2/lib/rake/task.rb:157:in `invoke\_with\_call\_chain' /usr/lib/ruby/1.8/monitor.rb:242:in `synchronize' /var/lib/foreman/vendor/bundle/ruby/1.8/gems/rake-0.9.2.2/lib/rake/task.rb:151:in `invoke\_with\_call\_chain' /var/lib/foreman/vendor/bundle/ruby/1.8/gems/rake-0.9.2.2/lib/rake/task.rb:144:in `invoke' /var/lib/foreman/vendor/bundle/ruby/1.8/gems/rake-0.9.2.2/lib/rake/application.rb:116:in `invoke\_task' /var/lib/foreman/vendor/bundle/ruby/1.8/gems/rake-0.9.2.2/lib/rake/application.rb:94:in `top\_level' /var/lib/foreman/vendor/bundle/ruby/1.8/gems/rake-0.9.2.2/lib/rake/application.rb:94:in `each' /var/lib/foreman/vendor/bundle/ruby/1.8/gems/rake-0.9.2.2/lib/rake/application.rb:94:in `top\_level' /var/lib/foreman/vendor/bundle/ruby/1.8/gems/rake-0.9.2.2/lib/rake/application.rb:133:in `standard\_exception\_handling' /var/lib/foreman/vendor/bundle/ruby/1.8/gems/rake-0.9.2.2/lib/rake/application.rb:88:in `top\_level' /var/lib/foreman/vendor/bundle/ruby/1.8/gems/rake-0.9.2.2/lib/rake/application.rb:66:in `run' /var/lib/foreman/vendor/bundle/ruby/1.8/gems/rake-0.9.2.2/lib/rake/application.rb:133:in `standard\_exception\_handling' /var/lib/foreman/vendor/bundle/ruby/1.8/gems/rake-0.9.2.2/lib/rake/application.rb:63:in `run' /var/lib/foreman/vendor/bundle/ruby/1.8/gems/rake-0.9.2.2/bin/rake:33 /var/lib/foreman/vendor/bundle/ruby/1.8/bin/rake:19:in `load' /var/lib/foreman/vendor/bundle/ruby/1.8/bin/rake:19 Tasks: TOP => db:migrate => environment  $\omega$ 

I've tried a great deal of hokus-pokus, including changing gem package versions and git submodule checkouts, all to no avail. I admit my understanding of rails and vendoring is fairly limited, so I apologize if this is something stupid. Please let me know what else I need to provide.

Thanks,

Ryan

## **History**

### **#1 - 04/27/2012 02:49 PM - Ohad Levy**

*- Status changed from New to Feedback*

I've seen this error when someone uses a wrong version of has\_many\_polymorphs, note in the Gem file the specific git version we are tied into.

I would really like to get rid of this gem eventually.

#### **#2 - 04/27/2012 03:04 PM - Ryan Bourgeois**

Success! Thank you very much, sir.

I am nearing the completion of a set of scripts to bootstrap an Ubuntu 12.04 system with Foreman+Puppet+dhcpd+tftpd. This was one of my final hurdles. I'll be adding it up to github once I've got a working first version.<https://github.com/bluedragonx>

## **#3 - 04/27/2012 03:06 PM - Ohad Levy**

did you see the latest deb nightly ? Greg is trying to get them up and running again.

#### **#4 - 04/27/2012 03:11 PM - Ryan Bourgeois**

No, I haven't. I started working on this about a month ago as a result of the deb's not working for me on any version of Ubuntu I tried. Combined with the fact I started testing this against the 12.04 alpha I was a bit apprehensive as to the final result, so I decided to roll my own. I'll prop up another VM and give them a shot. My scripts do a bit more than just install Foreman, it's closer to the foreman-puppet you've got, but more user friendly. If the nightly debs work I'll likely take that into account in my scripts, installing that by default but building the latest commit of the develop branch as an option (since it's done already - and seems to be working so far, just got to clean up a few things).

## **#5 - 05/02/2012 07:11 AM - Ohad Levy**

*- Target version deleted (1.0)*

## **#6 - 07/31/2012 04:59 PM - Sam Kottler**

*- Status changed from Feedback to Closed*

Closing this one out.